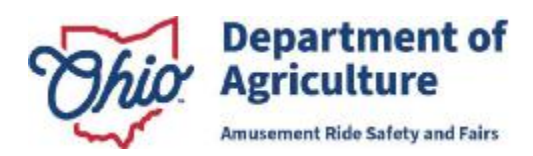

Mike DeWine, Governor Jon Husted, Lt. Governor Brian Baldridge, Director

# **INSTRUCTIONS**

Please complete and submit this report to the Ohio Department of Agriculture on or before January 5, 2024. The Ohio Department of Agriculture strongly prefers that this be submitted via email to  $fairs(\hat{a})$  agri.ohio.gov.

In coordination with the Ohio Auditor of State, an excel spreadsheet has been created to ease the reporting process. This spreadsheet must be included with the submission of this document. This spreadsheet may be found by visiting ODA's website here: https://agri.ohio.gov/wps/portal/gov/oda/divisions/amusement-ride-safety-and-fairs/forms

For any questions regarding this report, please contact the Office of Fairs at 614.728.2620 or via email at fairs@agri.ohio.gov.

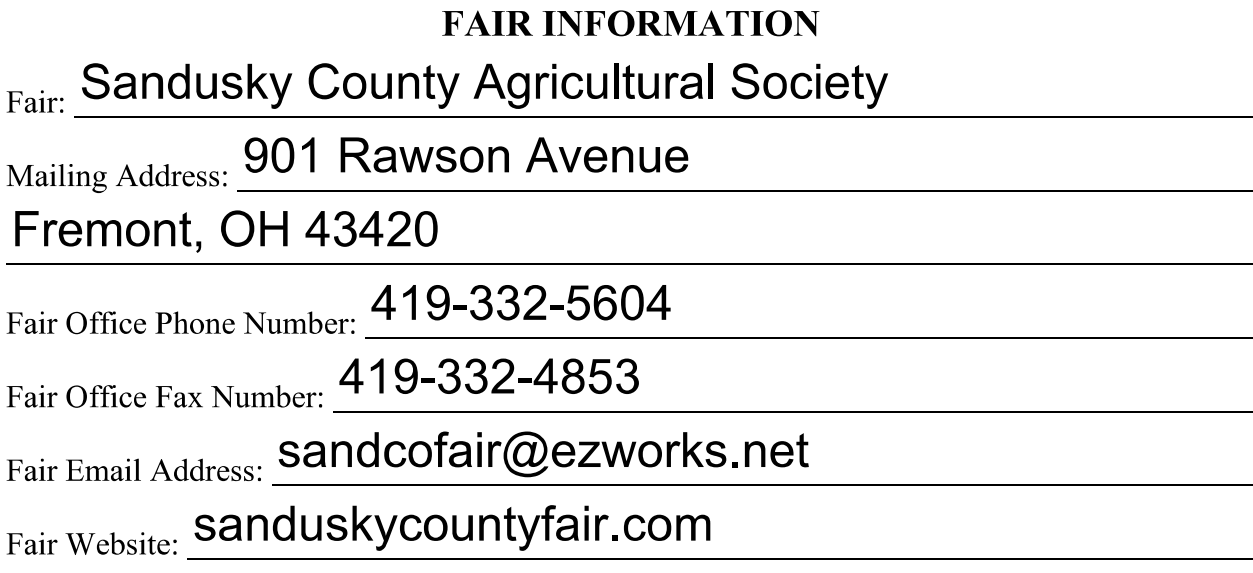

# **ANNUAL ELECTION INFORMATION**

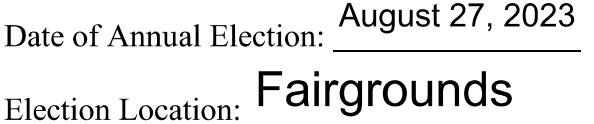

Number of Board Members Elected: 9 Number of Votes Cast: 211

8995 E. Main Street Reynoldsburg, Ohio 43068 U.S.A.

614 728 6280 614 728 6201 agri.ohio.gov

### **ANNUAL MEETING INFORMATION**

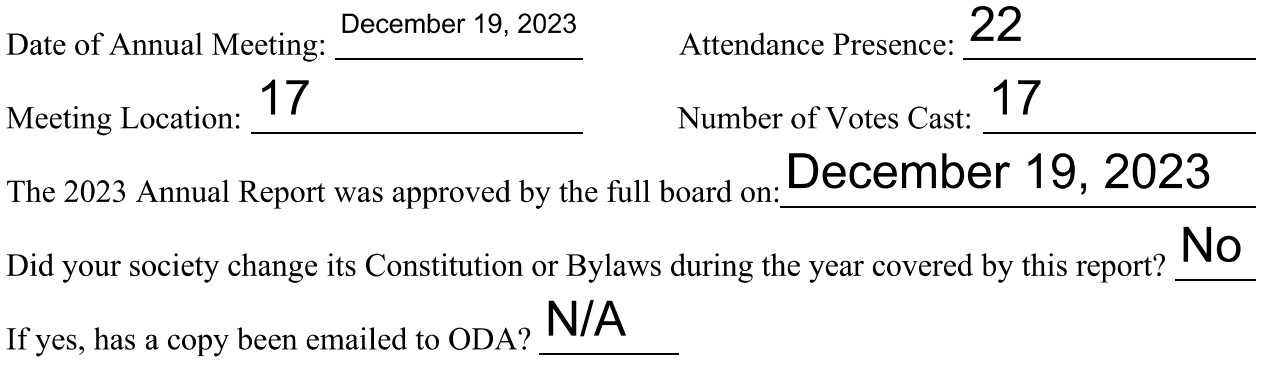

## **2023 DELEGATE AUTHORIZATION**

In accordance with Rule 901-5-10 of the Ohio Department of Agriculture, the following individual(s) were elected and fully authorized to represent the Society at the annual meeting with the Director of Agriculture.

Delegate: Greg Diedrich

Alternate: Robert Lagrou

# **2023 ABSTRACT PUBLICATION**

Ohio Revised Code 1711.05 requires that each agricultural society "publish an announcement in either a newspaper of general circulation in the county or on the society's web site for not less than two weeks that contains all of the following:

- 1. A statement indicating that the annual financial report has been filed in accordance with division  $(B)$  of this ORC 1711.05;
- 2. A statement indicating that any person who wishes to obtain a copy of the report may contact the treasurer of the society; and
- 3. The treasurer of the society's contact information that a person may use to obtain a copy of the report.

As representative of this agricultural society, I affirm that an announcement was published in accordance with ORC 1711.05 which contained the required information above and was published for not less than two weeks.

# **Richard M Holland II**

Society Representative (Print)

8995 E. Main Street 614 728 6280 Reynoldsburg, Ohio 43068 614 728 6201 U.S.A. agri.ohio.gov

Carl 21 Kl

Signature

# **2023 BOARD MEMBERSHIP INFORMATION**

Please provide the names and addresses of the board members and directors which served during the reporting period.

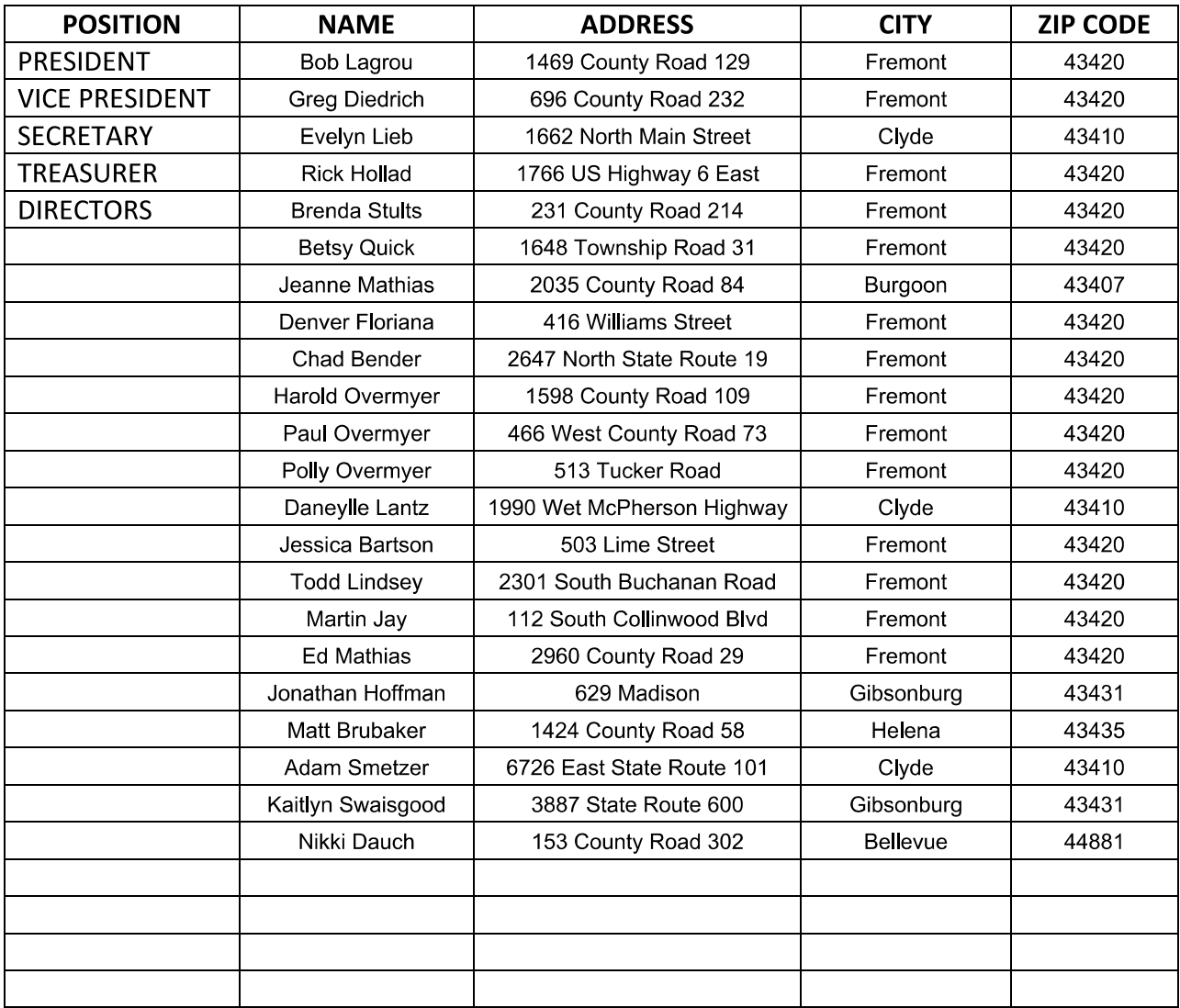

# 2024 RECORDS OFFICIAL INFORMATION

Please provide the contact information of the Record Official for the upcoming 2024 Fair.

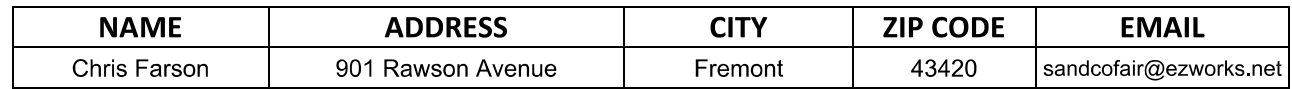

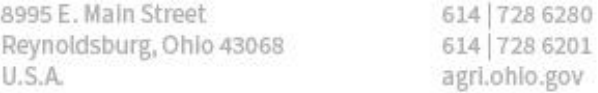

### **2024 OFFICER INFORMATION**

Each fair is required to identify an individual as your fair's primary contact. This primary contact person must provide all means of communication requested on this form. Your chosen primary contact individual will be responsible for communicating all information he/she receives from the Office of Fairs to the rest of your membership.

Please designate the fair's main contact by checking the box next to the main contact's position. All members must provide an accurate email address to the Department.

Required Fields are marked by an asterisk (\*) **PRESIDENT** Name\*: Robert Lagrou E-mail\*: bob.lagrou@icloud.com Address: Phone Number: 1469 County Road 169 Home:  $Cell: 419-680-0251$ Fremont, OH 43420 **NE VICE PRESIDENT** Name\*: Greg Diedrich E-mail\*: gkdiedrich@gmail.com Phone Number: Address: 696 North County Road 232 Home: Cell: 419-332-7761 Fremont, OH 43420  $\blacksquare$  SECRETARY Name\*: Evelyn Lieb E-mail\*: evie@woh.rr.com Phone Number: Address: 1662 North Main Steet Home:  $\overline{\phantom{a}}$ Clyde, OH 43431 Cell: 419-680-9882  $\blacksquare$  TREASURER Name\*: Richard M Holland II E-mail\*: rick@hollandcpa.cc Address: Phone Number: 1766 US Highway 6 East Home: Cell:  $419-307-9140$ Fremont, OH 43420 Is the Secretary also the Fair Manager: Yes  $\Box$  $\overline{\mathbb{N}}$ If the Manager is different from the secretary, please provide their information below: Name<sup>\*</sup>:  $E$ -mail<sup>\*</sup>: Address: Phone Number:

Home: The contract of the contract of the contract of the contract of the contract of the contract of the contract of the contract of the contract of the contract of the contract of the contract of the contract of the cont

8995 E. Main Street<br>Reynoldsburg, Ohio 43068 614 | 728 6201<br>Agri. ohio.gov U.S.A.

agri.ohio.gov

## **2024 Fair Office Contacts**

Please provide the names and contact information of any other individuals who should be included in communication from the Office of Fairs. This includes, but should not be limited to administrative office staff or any person who does accounting or bookkeeping on behalf of your fair. This will allow ODA to send communications directly to these individuals in order to inform them of important fiscal matters.

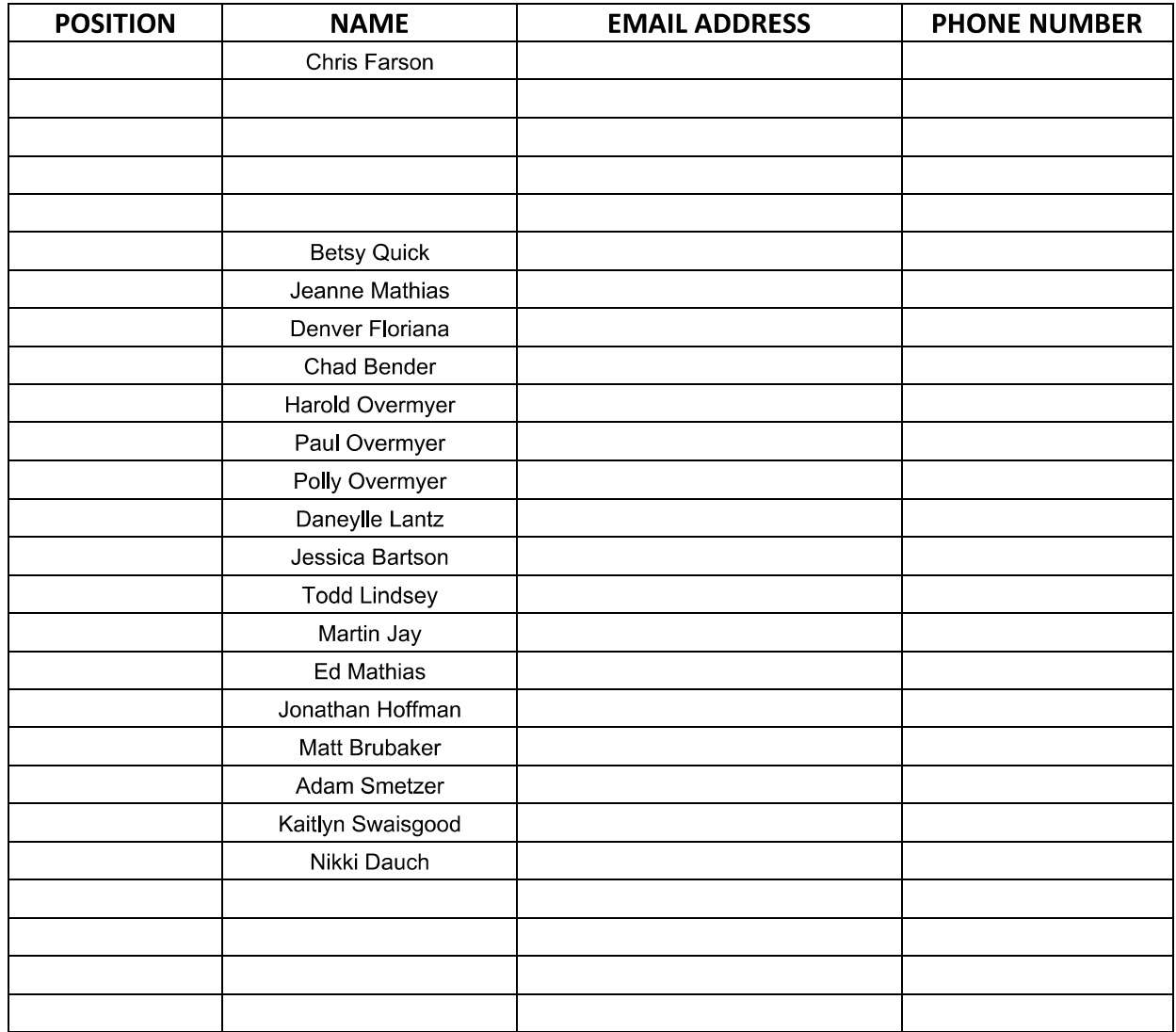

# **2023 JUNIOR FAIR EXHIBIT REPORT**

### **Individual and Group Exhibits**

A. Market Livestock / Poultry

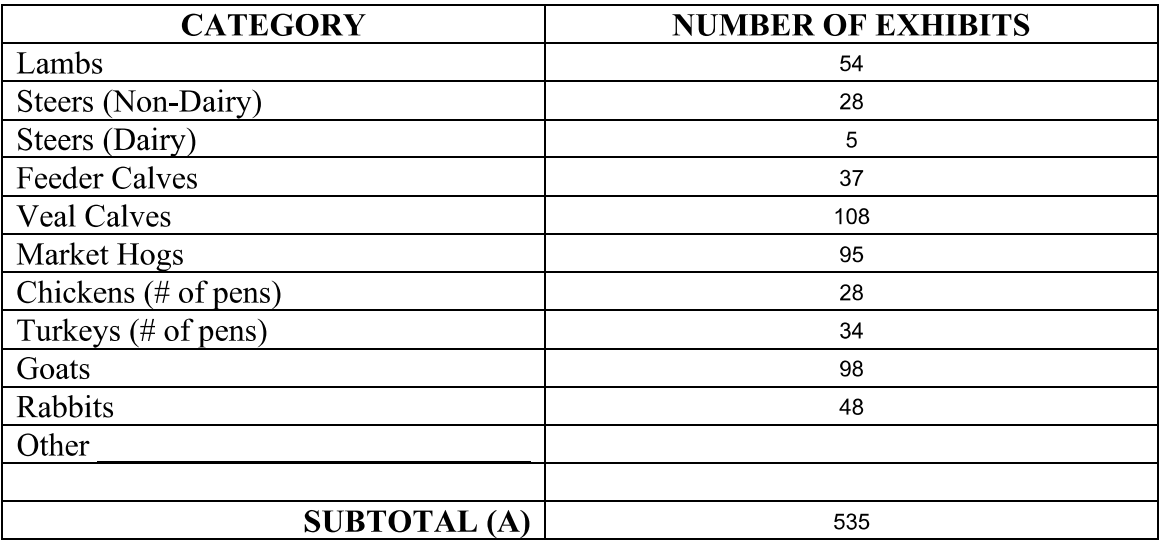

### **B. Non-Market Livestock / Poultry**

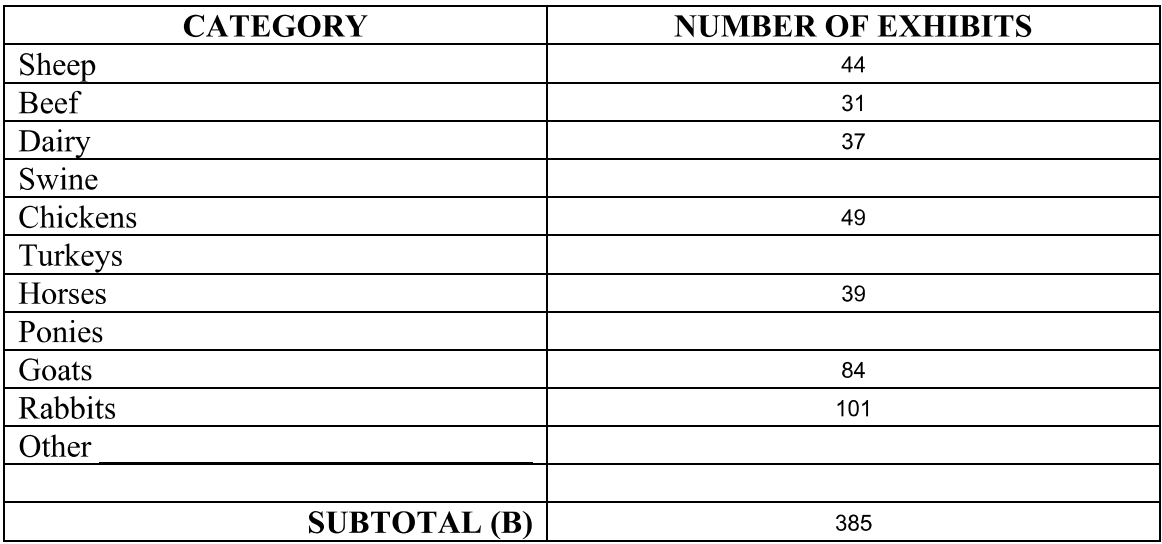

### C. Number of Other Junior Fair Individual and Group Exhibits <sup>745</sup> (C)

Total Number of Junior Fair Individual and Group Exhibits  $1,665$  (A + B + C)

614 728 6280 8995 E. Main Street Reynoldsburg, Ohio 43068 614 728 6201 U.S.A. agri.ohio.gov

### **2023 JUNIOR FAIR AFFIDAVIT**

The Ohio General Assembly has provided a subsidy to reimburse agricultural societies for junior fair activities held in the previous calendar year. In order qualify for these subsidies, an agricultural society shall have:

- 1. Awarded junior fair premiums at that fair;
- 2. Submit to the director of agriculture a Junior Fair Report; and
- 3. Certify to the director of agriculture the total amount paid by the society for premiums for members of junior organizations.

"Junior fair premiums" means the total amount reported on Row 9320 of the Auditors **Report.** More specifically:

- 1. Money paid by a society as awards to individual members or groups of members, of junior organizations for which the society provides awards in its annual premium list;
- 2. Money expended by a society for ribbons, banners, medals, achievement pins, trophies, or merchandise awarded to such members; and
- 3. Money expended by a society for trips awarded to junior organization members, or to leaders of such junior organizations.

### **CERTIFICATION**

#### **STATE OF OHIO**

**COUNTY OF SANDUSKY** 

Before me, a notary public in and for the county of Sandusky<br>
personally appeared Robert Lagrou<br>
and Evelyn Lieb<br>
duly sworn severally, say that they are the president and secretary, respectively, of the County or Independent Agricultural Society, and that in the year 2023 Sandusky this Society held a Junior fair and expended in total Junior Fair Premiums Paid, an amount of  $$27,890$ 

They further say that the foregoing report is a true and accurate statement, and that said Society has fully complied with the laws of Ohio and all rules of the Department of Agriculture governing the operation of County and Independent Agricultural Societies.

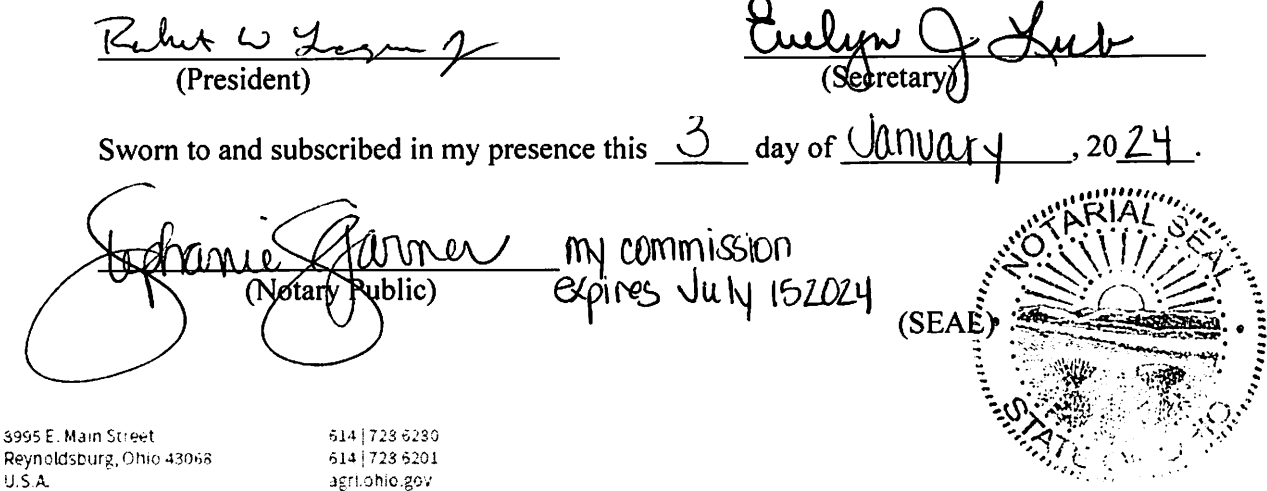

The State of Onio is an Equal Organ turn by Employer and Provider of ADA Services

3995 Reyn

# 2023 HORSE RACING - OHIO FAIRS FUND

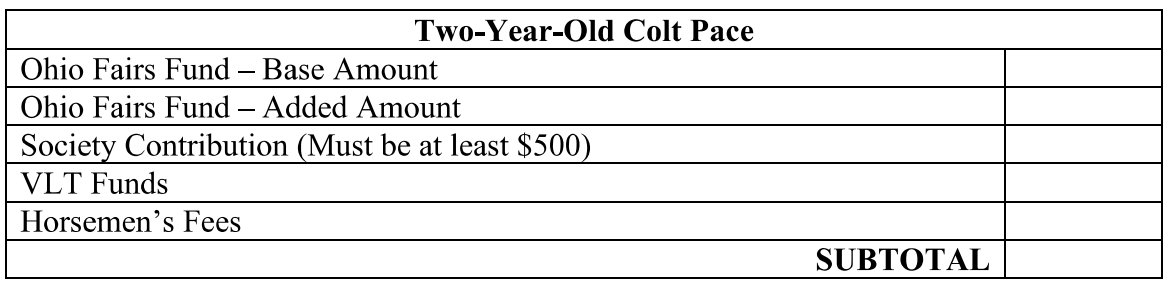

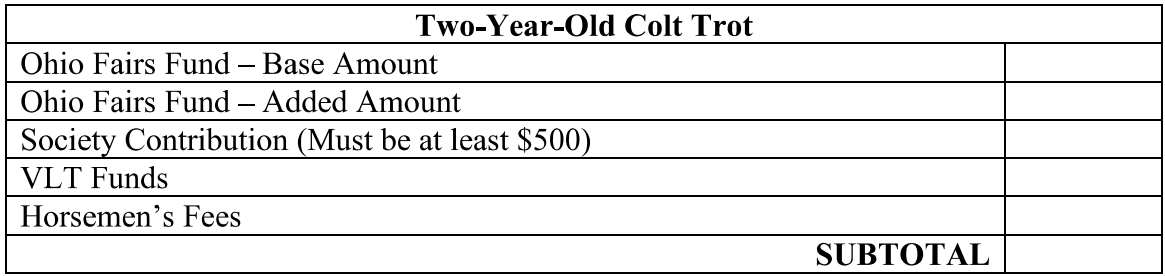

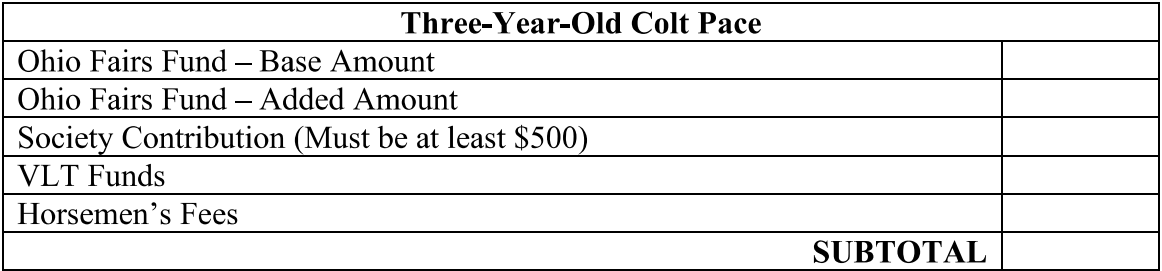

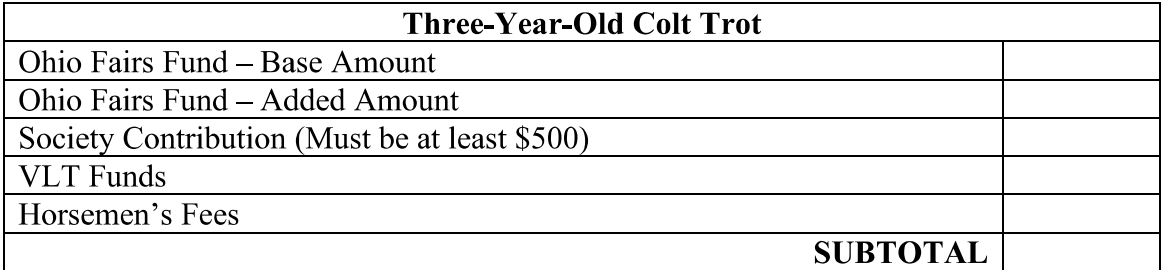

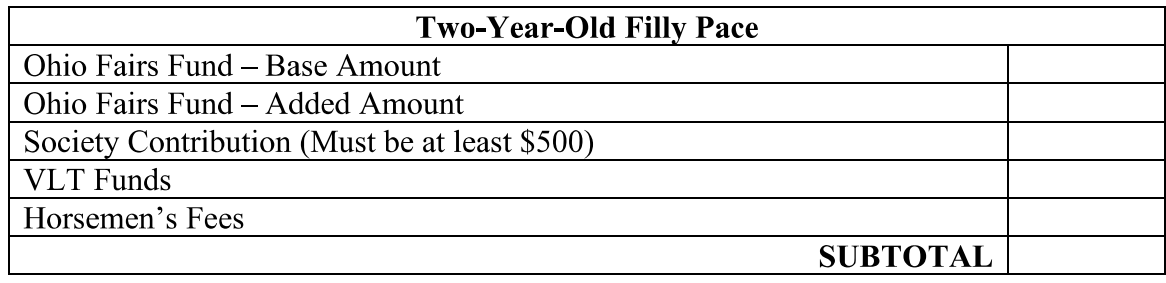

8995 E. Main Street<br>Reynoldsburg, Ohio 43068 614 | 728 6201  $U.S.A.$ 

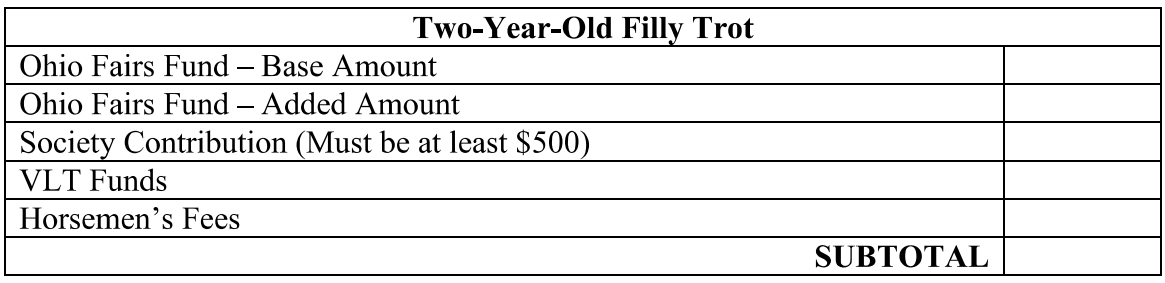

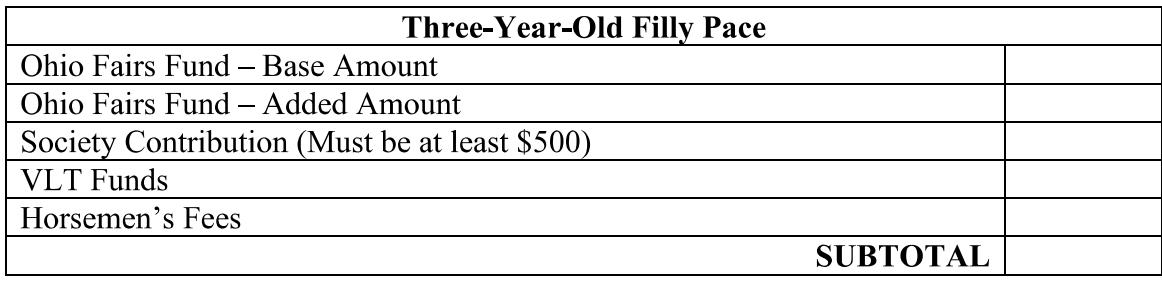

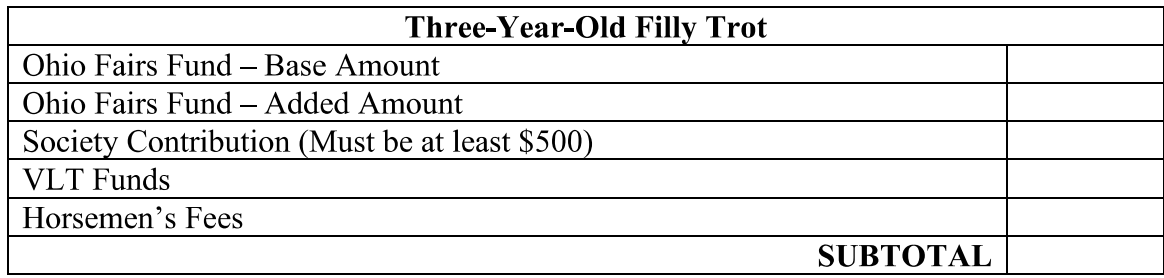

# **FINANCIALS ATTACHED**

In coordination with the Ohio Auditor of State, an excel spreadsheet has been created to ease the reporting process. This spreadsheet must be included with the submission of this document. This spreadsheet may be found by visiting ODA's website here:

https://agri.ohio.gov/wps/portal/gov/oda/divisions/amusement-ride-safety-and-fairs/forms

The spreadsheet is accompanied with this submission:  $\Box$ 

8995 E. Main Street Reynoldsburg, Ohio 43068 U.S.A.

614 728 6280 614 728 6201 agri.ohio.gov

### **TREASURER VERIFICATION**

#### **STATE OF OHIO**

#### **COUNTY OF SANDUSKY**

Before me, a notary public, in and for the County of Sandusky , State of Ohio personally appeared Richard M Holland II (Name of Treasurer) and being duly sworn says that (he/she) is the Treasurer of the Sandusky Agricultural Society, and that the foregoing report is a true and accurate statement of the financial condition of the said Agricultural Society.

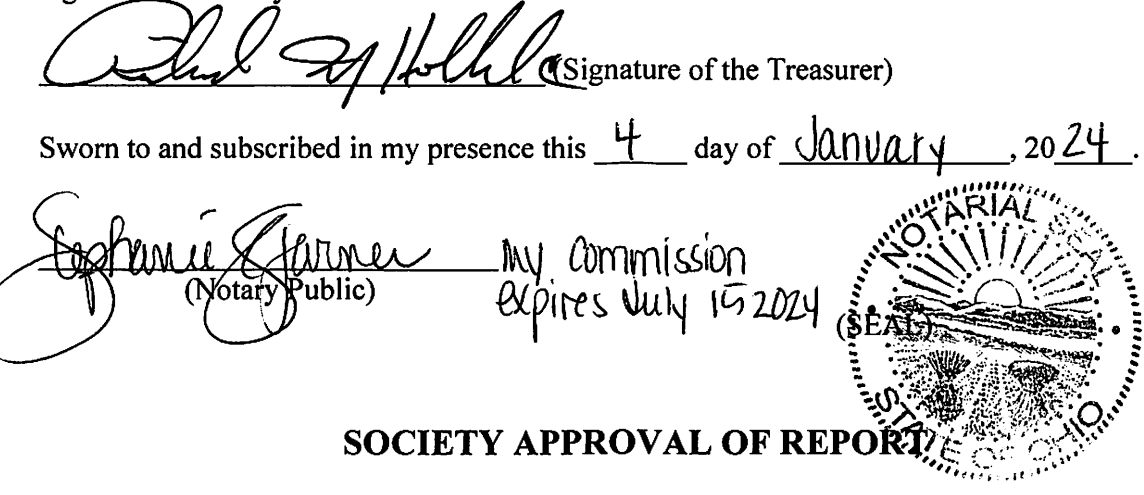

#### **STATE OF OHIO**

**COUNTY OF SANDUSKY** 

Before me, a notary public, in and for the County of Sandusky , State of Ohio personally appeared Evelyn Lieb (Name of Secretary) and being duly sworn says that (he/she) is the Secretary of the Sandusky County Agricultural Society, and that the foregoing report was presented and approved at the meeting of the Board of Directors held at Fremont Ohio on December 18 , 2023, and was approved by a majority of the Board of Director's as required by Ohio Administrative Code rule 901-5-07. Further, (he/she) states that the Society is organized according to law, and that the business of the Society for the year of 2023 was conducted in conformity with the laws and rules of the State of Ohio.

(Signature of the Secretary) Sworn to and subscribed in my presence this  $\underline{\mathsf{H}}$  day of  $\underline{\mathsf{U} \mathsf{U} \mathsf{N}}$  $2024$ <u>nu</u>j Commi*s*sion<br>Expires July 1*0*7224 mer ublic) 8995 E. Main Street 614 728 6280 614 728 5201 Reynoldsburg, Ohio 43068 U.S.A. agri.ohio.gov The State of Ohio is an Equal Opportunity Employer and Provider of ADA Services

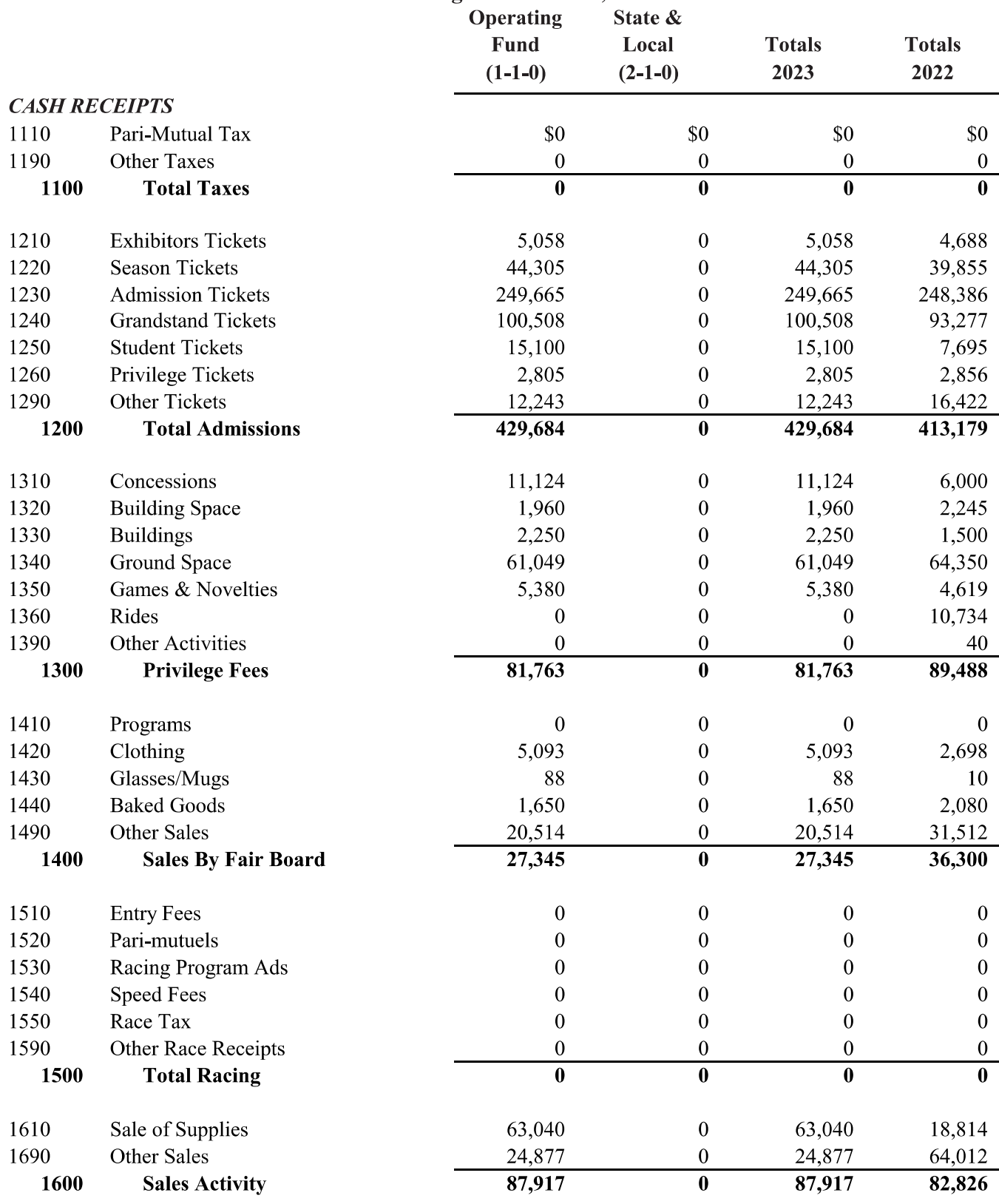

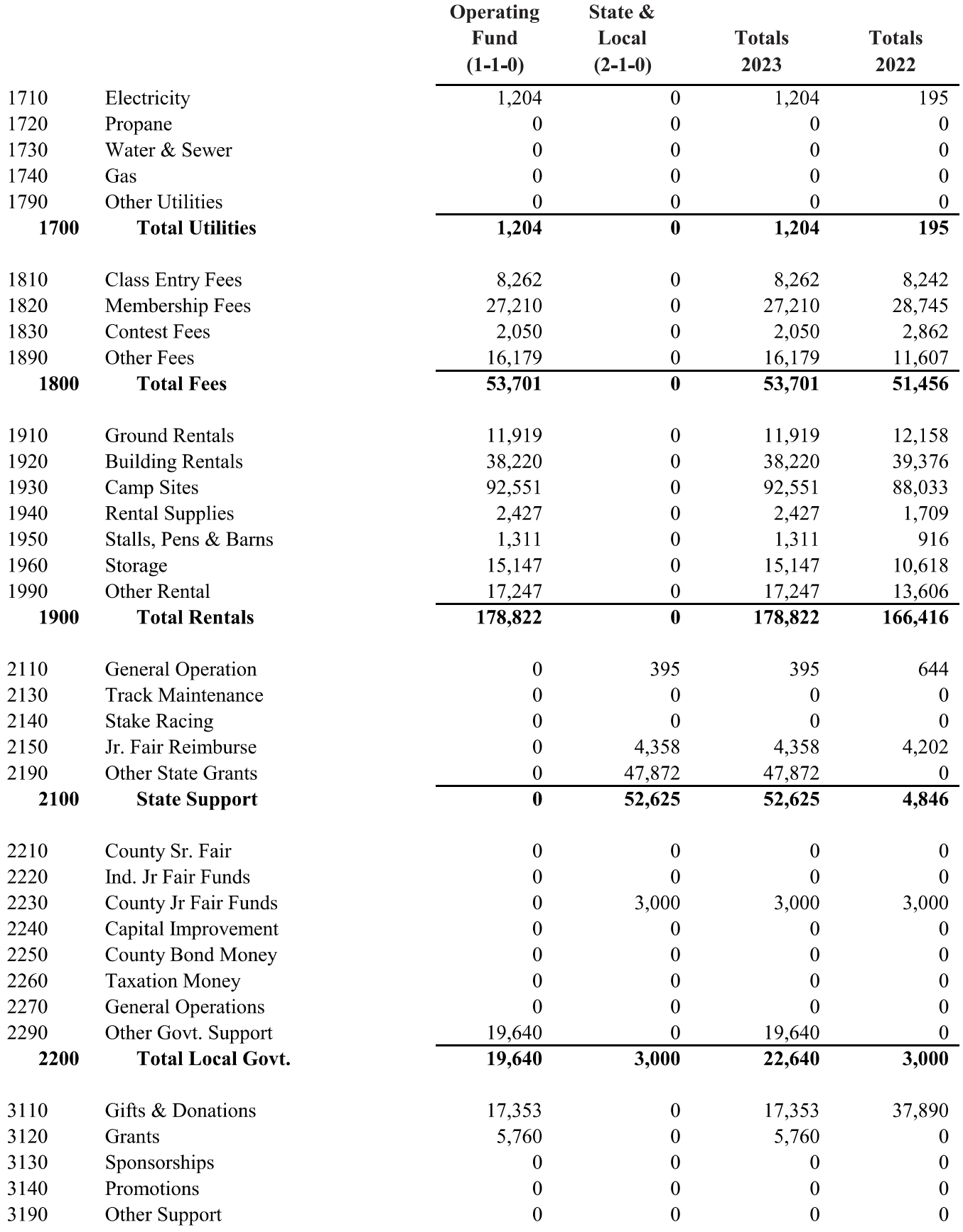

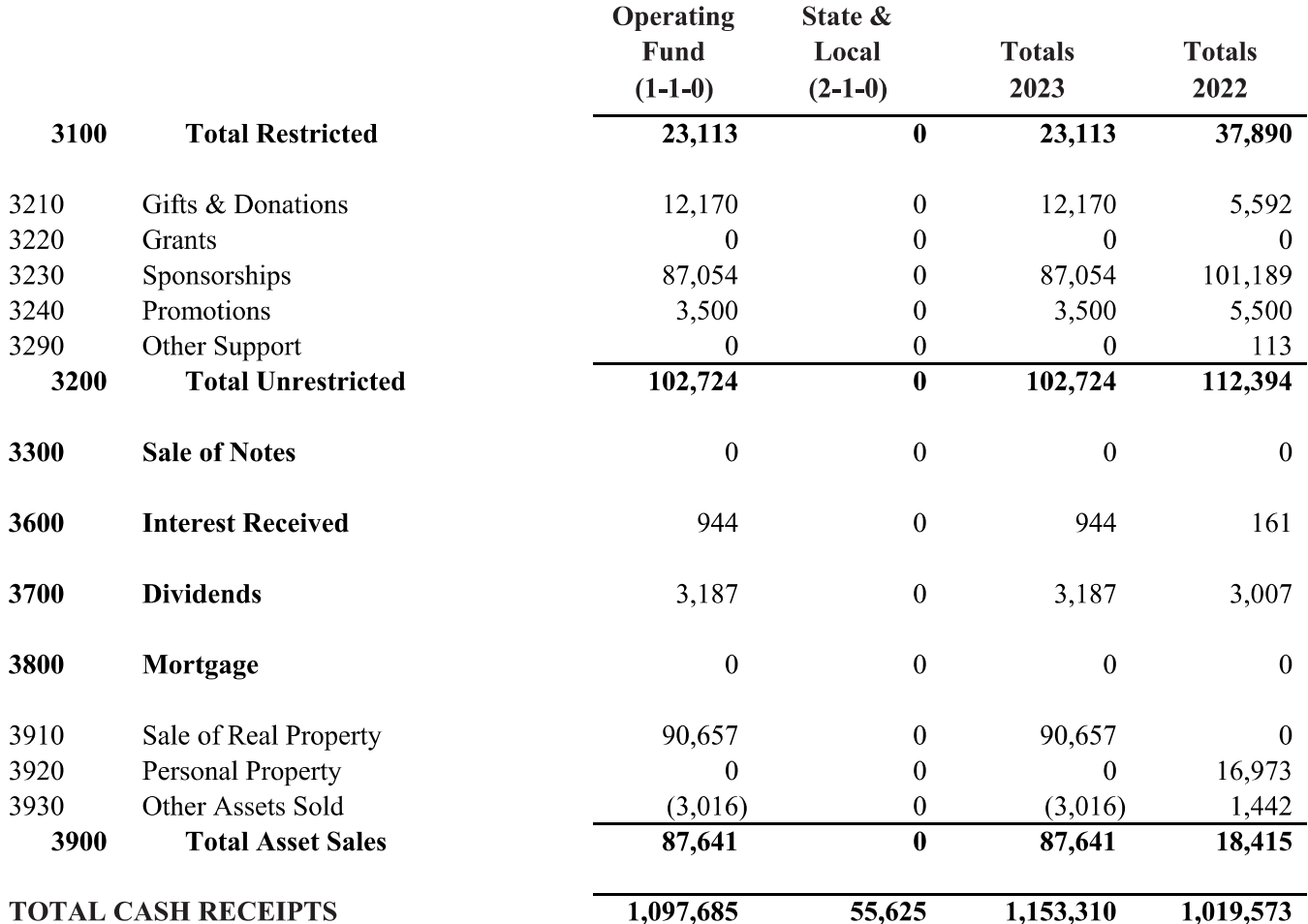

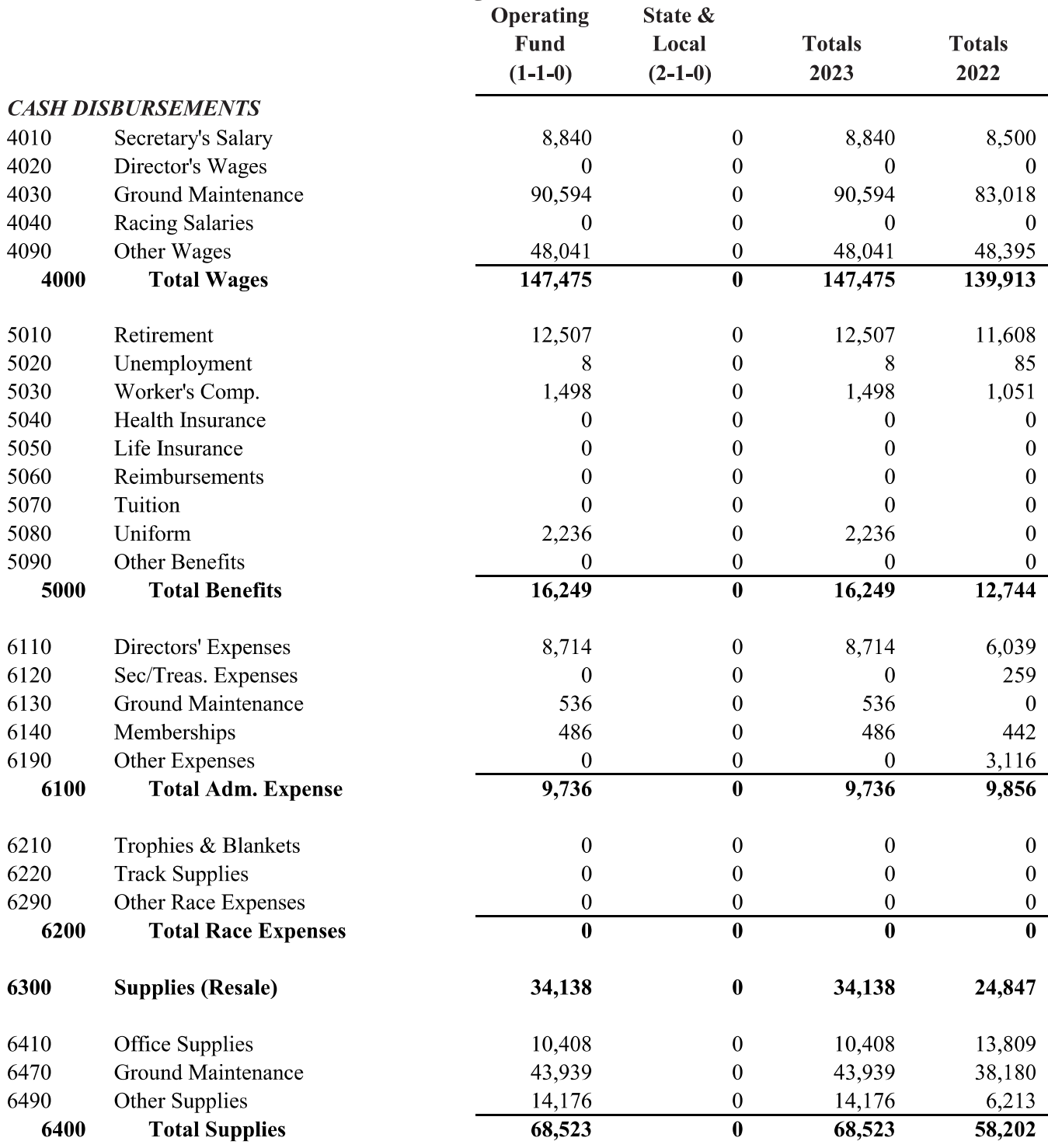

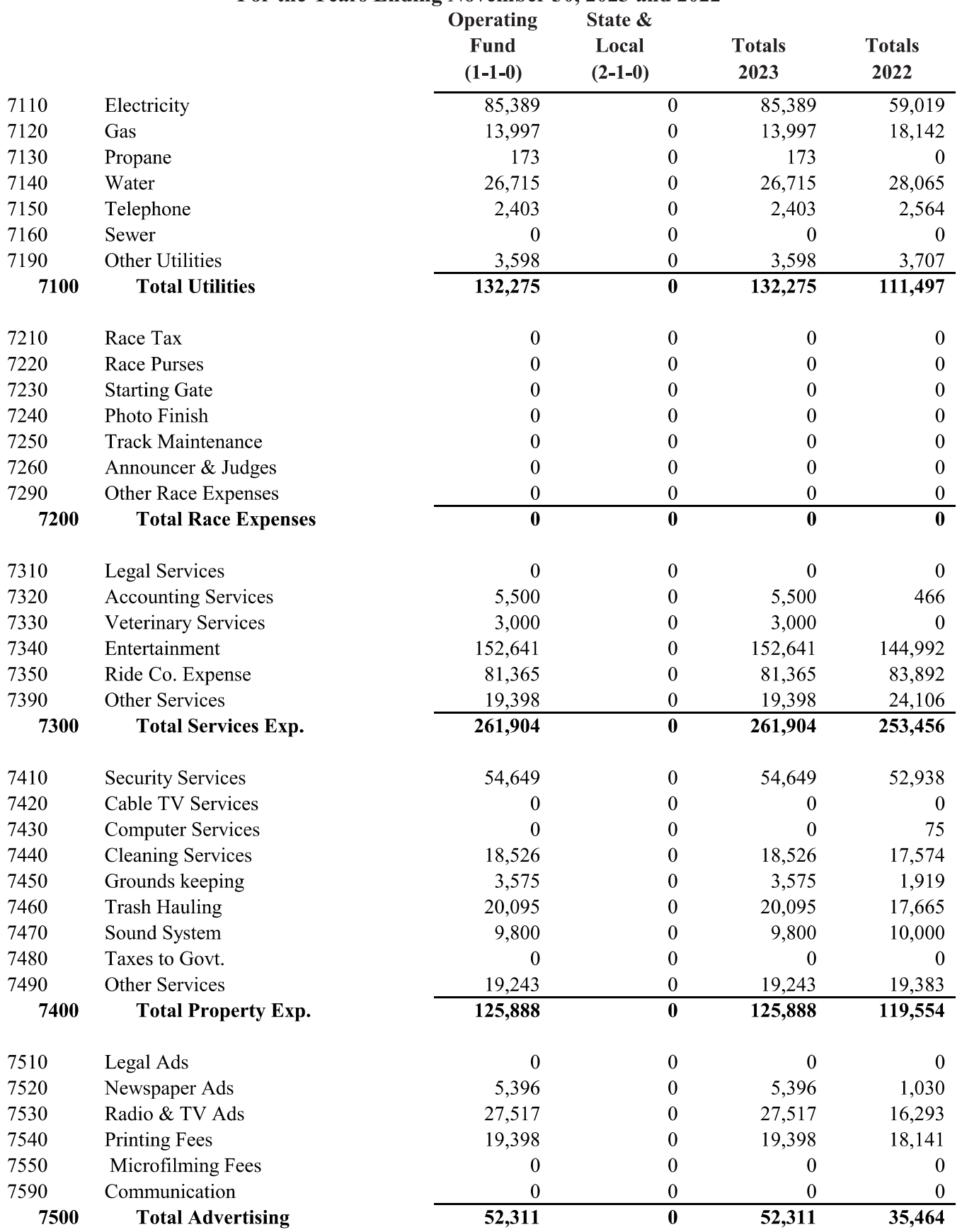

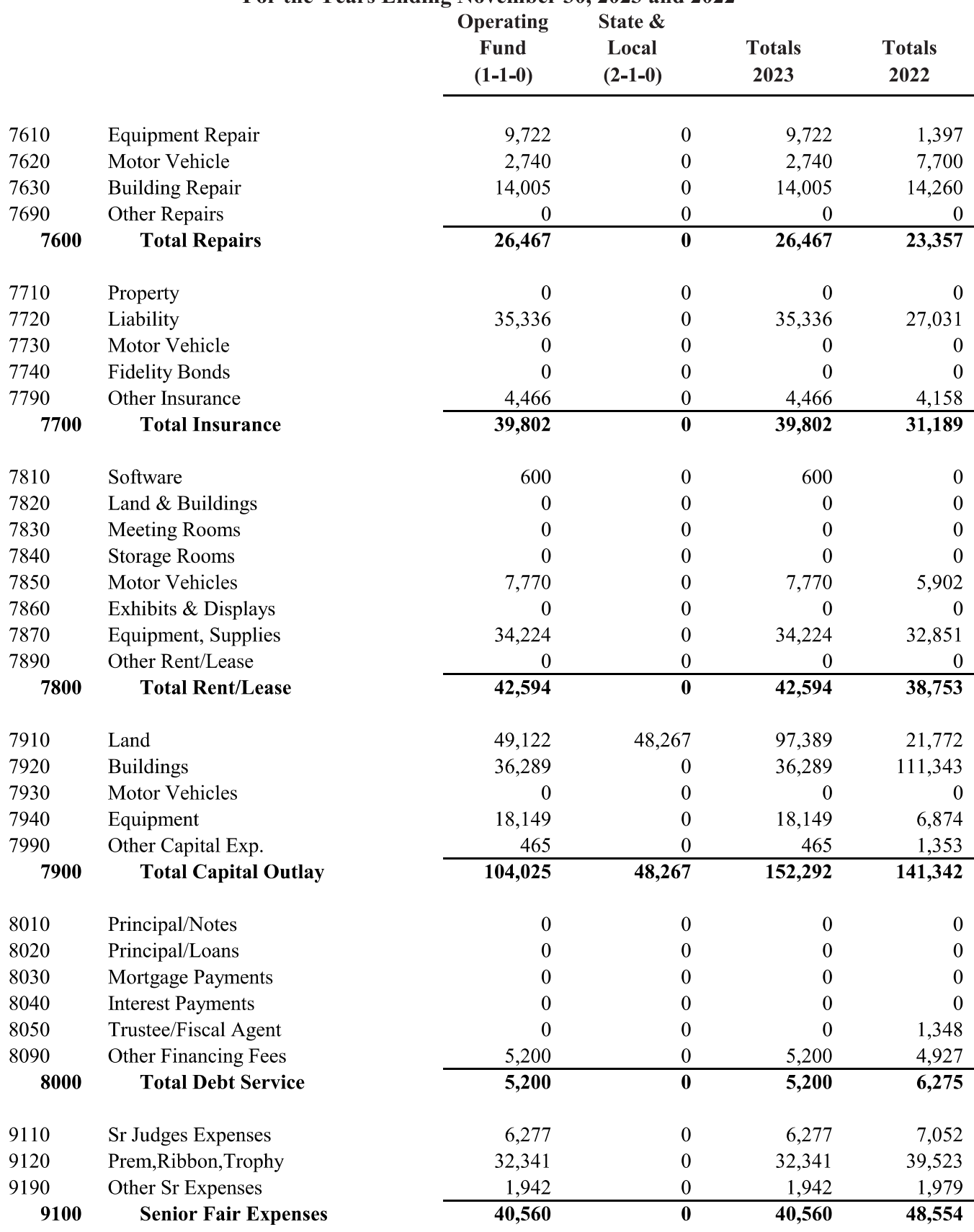

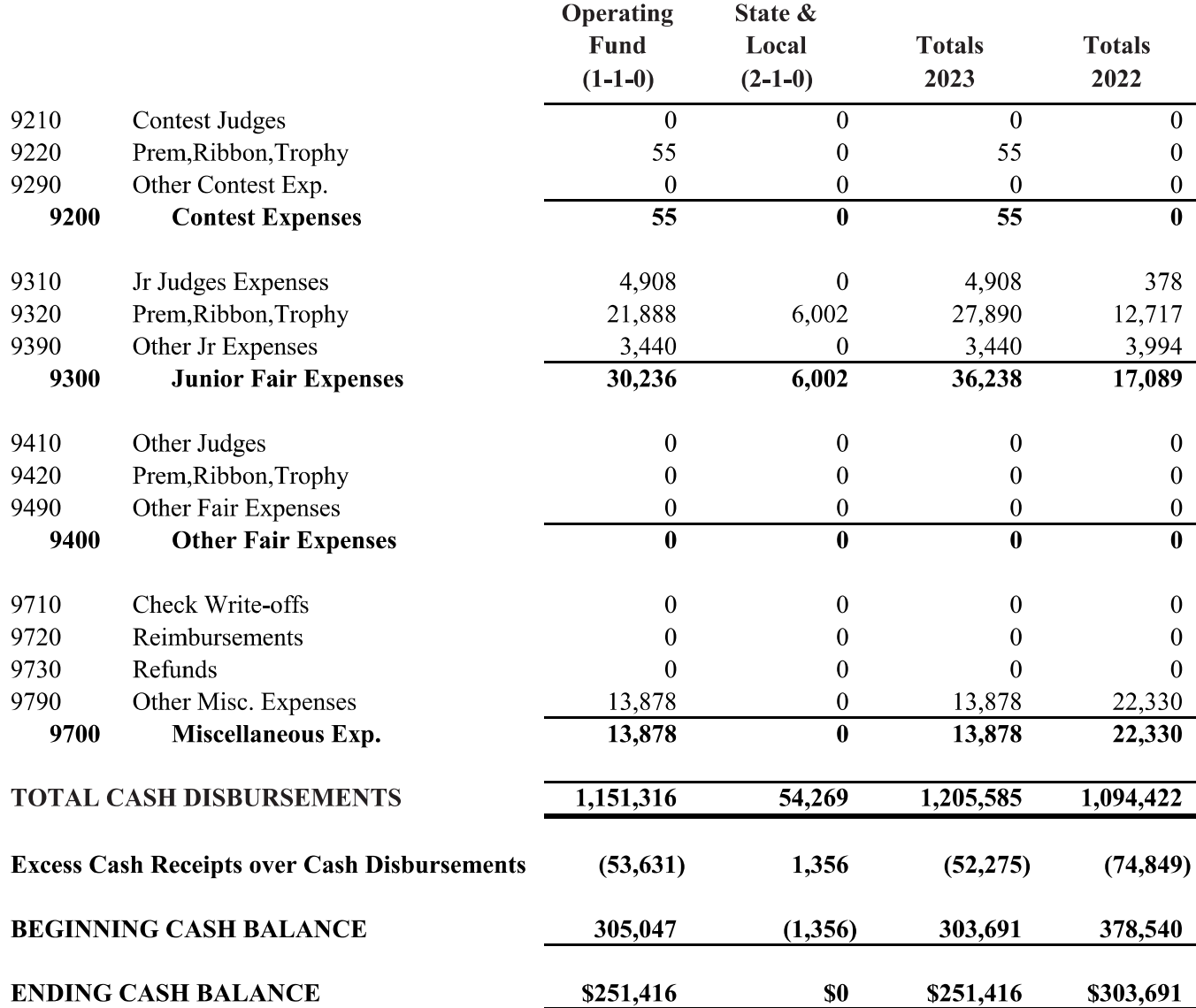